**Every 3 weeks:**

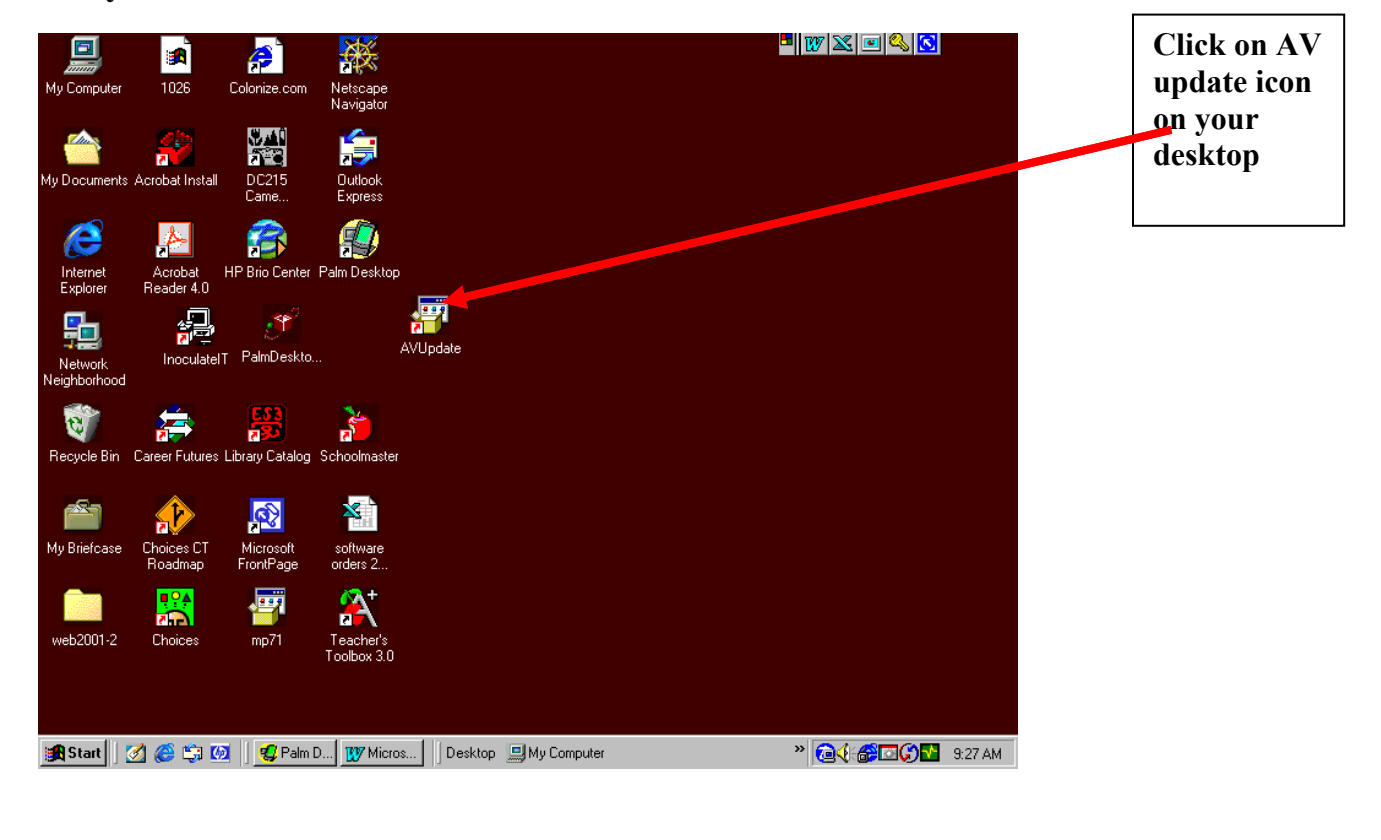

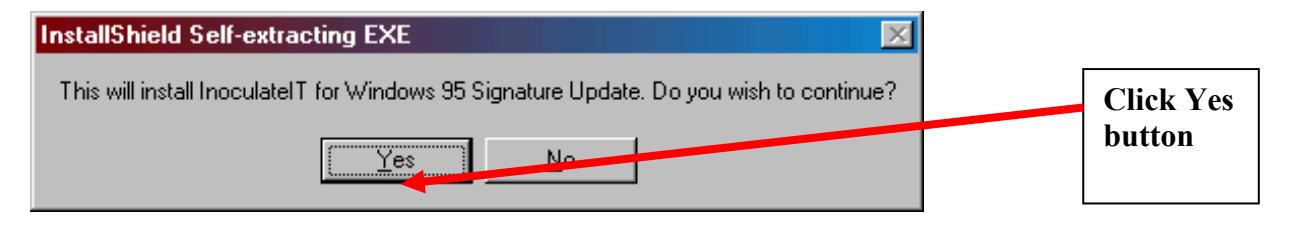

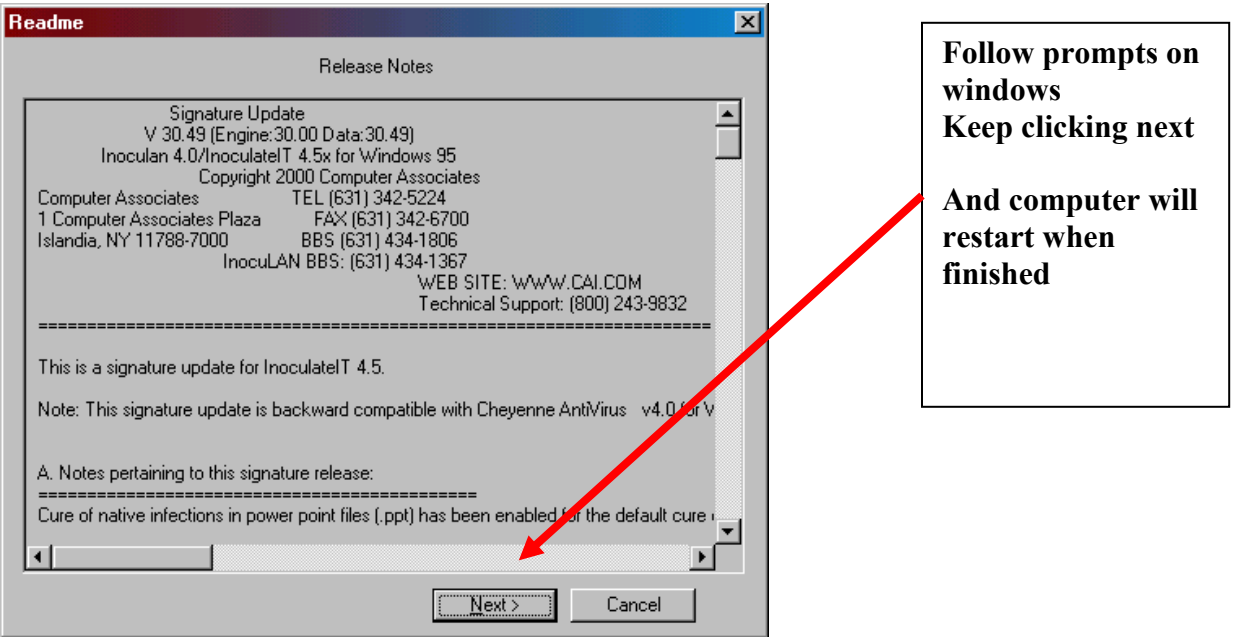

#### **After Computer has restarted go to Start on Task bar**

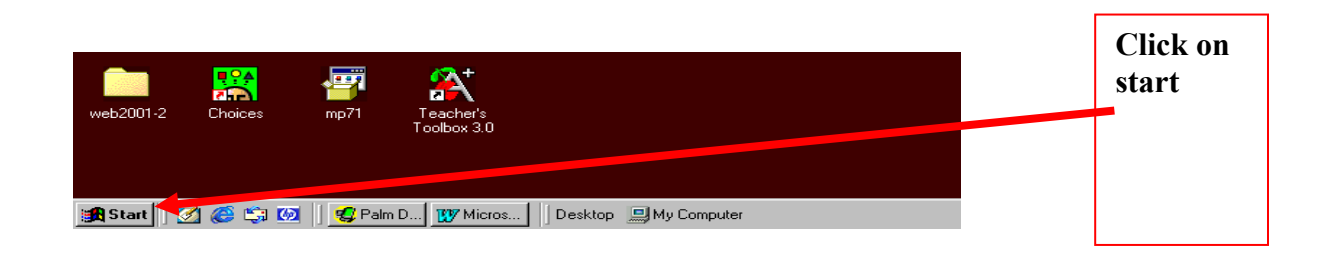

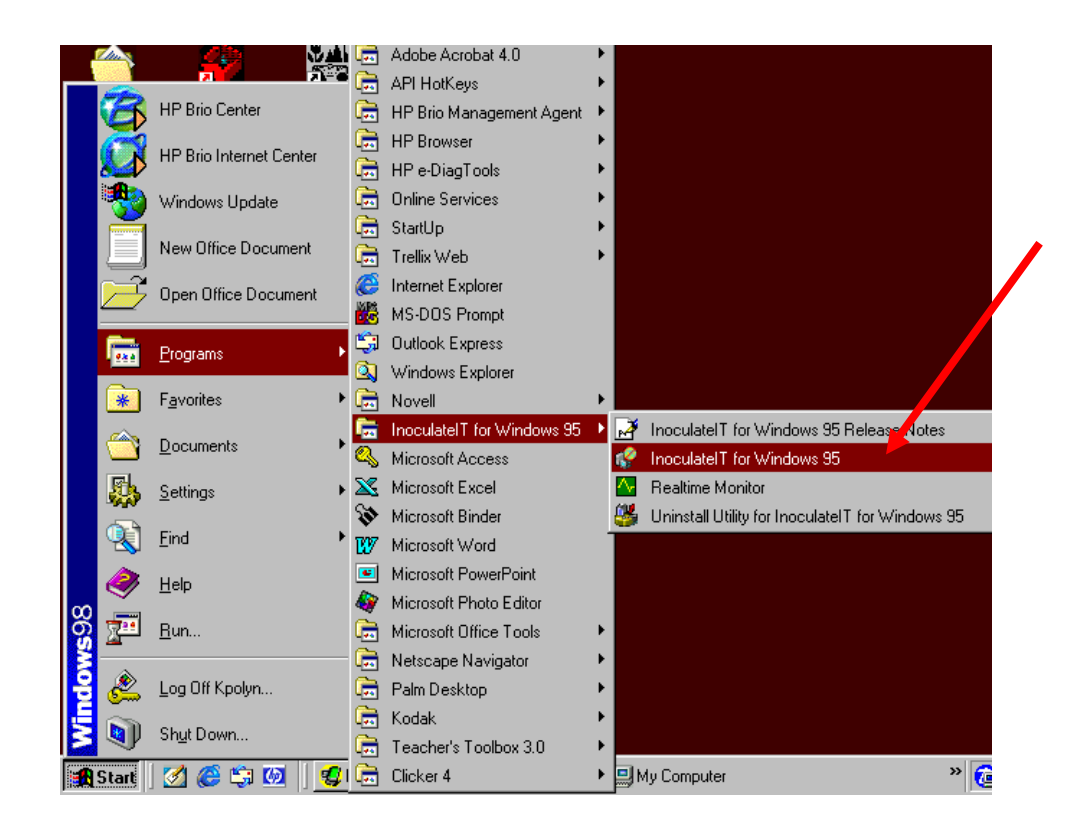

**Select this program**

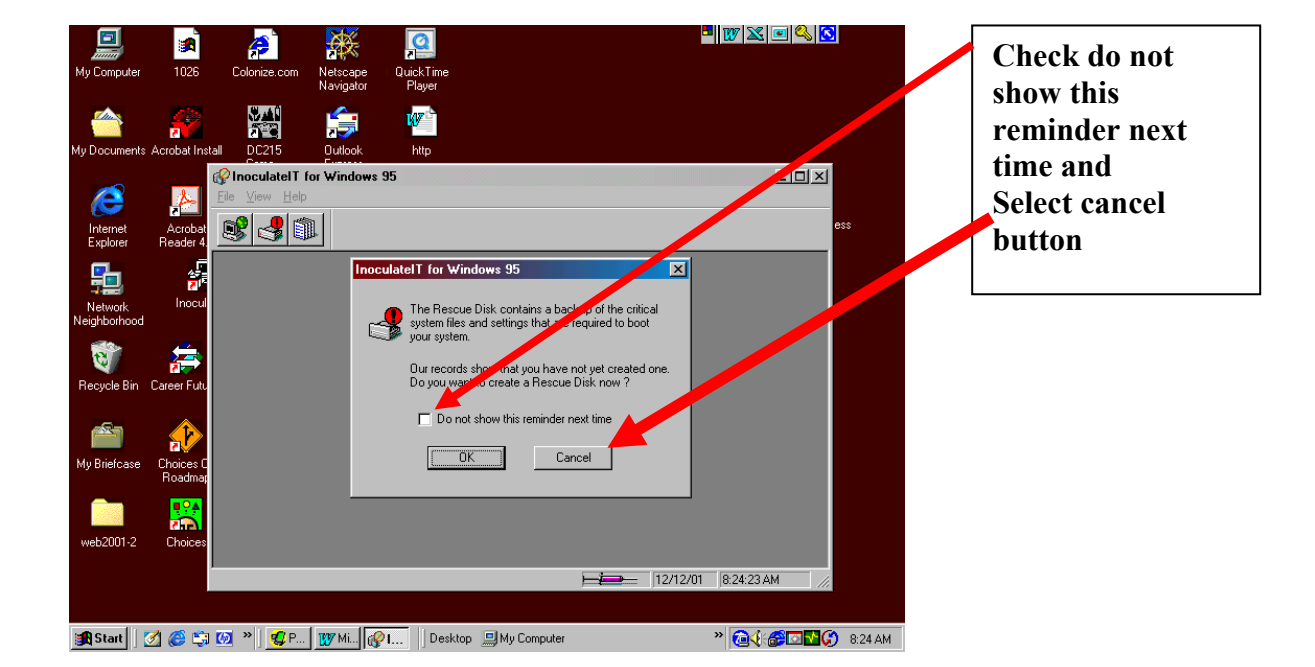

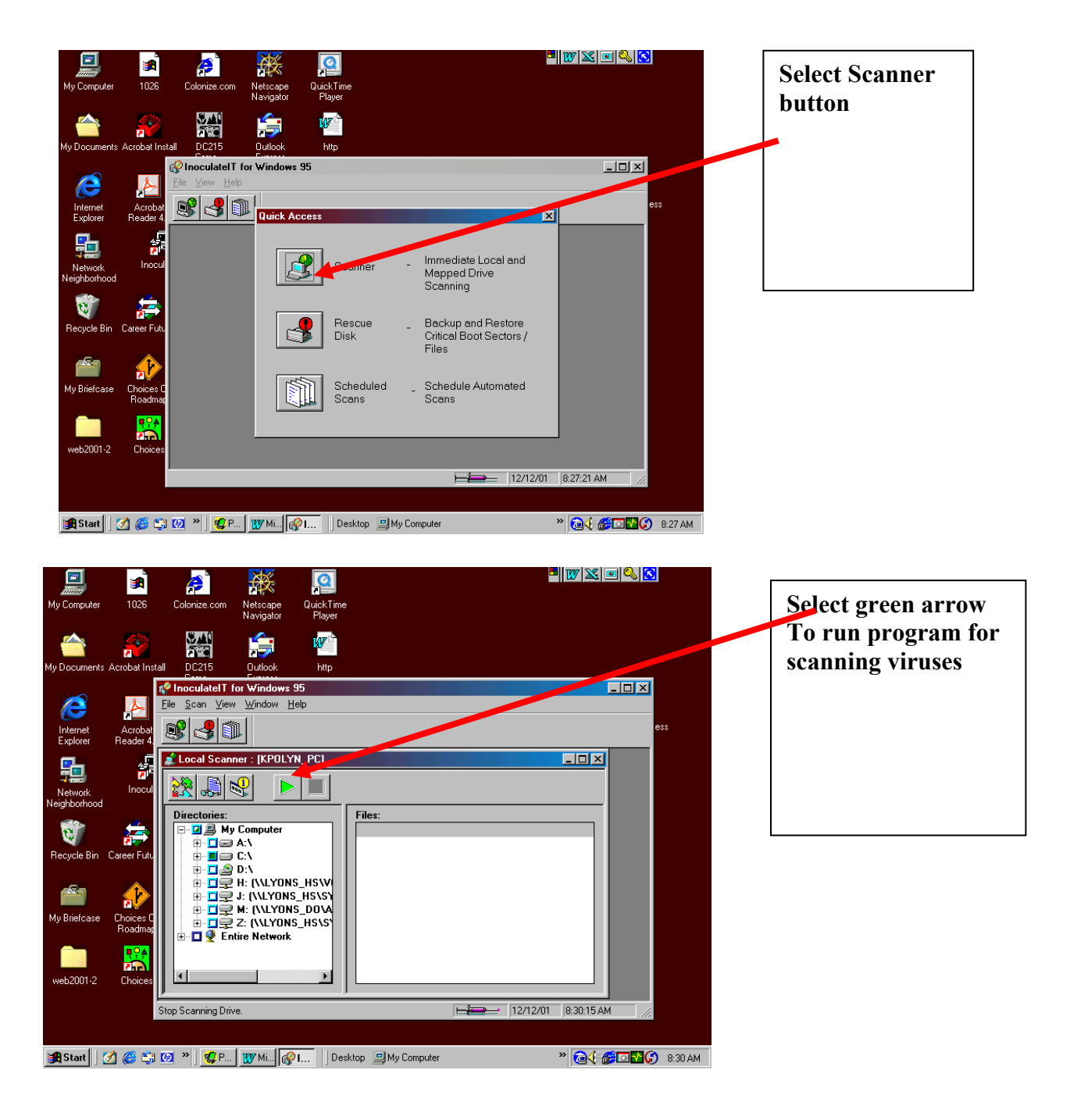

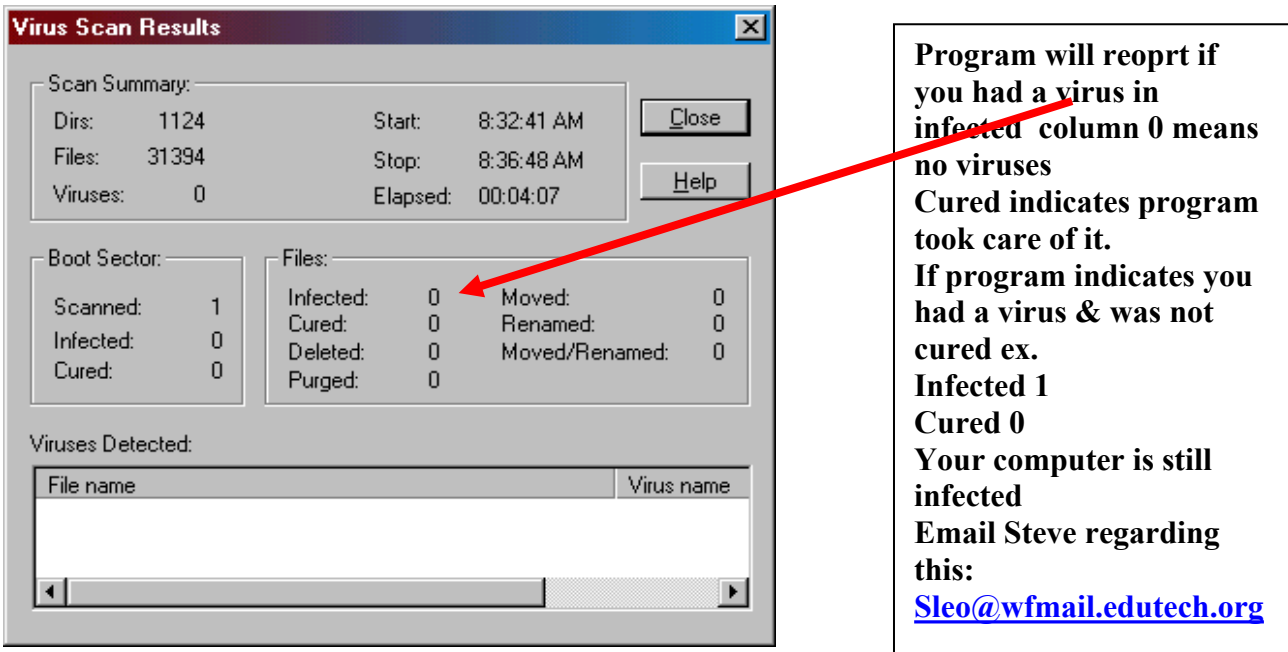

.org